Внешняя (долговременная) память – это внешние запоминающие устройства и их носители.

Программы и данные, пока не используются, хранятся на внешних носителях информации. Хранение информации организуется в виде файлов.

ЭВМ, как правило, имеет несколько дисков. Каждому диску присваивается имя, которое задается латинской буквой с двоеточием, например, А:, В:, С: и т.д. Буквы A и B зарезервированы под дисководы для гибких магнитных дисков, которые на сегодняшний день уже практически не используются. Буквы, начиная с С, закрепляются за жесткими дисками, CD, DVD, и т.д.

Диск на котором записана операционная система, называется *системным*.

*Файл* – это совокупность данных, записанных на внешний носитель под общим именем.

Каждый файл имеет имя, размер и атрибуты. Имя файла разбивается на две части: имя. расширение. Расширение может отсутствовать. Расширение указывает на тип файла.

Файлы бывают двух видов:

1. Приложения (программы).

2. Документы (файлы с данными).

Для каждого документа нужна программа, которая может работать с этим документом. При открытии файла операционная система по расширению определяет, что перед ней, программа или документ. Если программа, то она загружается в ОЗУ. Если документ, то по расширению операционная система пытается определить программу, необходимую для работы с этим документом, загружает эту программу в ОЗУ, и уже эта программа открывает указанный документ (загружает его в ОЗУ).

Долгое время операционная система, посредством которой пользователь ведет работу с файлами, накладывала те или иные ограничения на имена файлов. Теперь обычно накладывают ограничения на расширение.

*Папка* (каталог) – файл особого вида, в котором могут храниться другие файлы.

Самая первая папка на диске не имеет имени и называется *корневой*.

Список папок, через которые нужно пройти, чтобы добраться до файла, называют путь к файлу или просто *путь*. Имена отдельных папок в пути разделяют значком \ (обратный слэш).

Чтобы добраться до файла нам необходимо знать имя диска, на котором находится файл, путь к файлу и имя файла. Все вместе это составляет *полное имя файла:*  $\mathbb{F}$  Диск 3,5 (А:)

диск:\путь\имя файла

Система каталогов представляет собой древовидную структуру. На рисунке показано дерево папок одного из дисков. Из рисунка видно, что в корневом каталоге диска А: имеется четыре папки А, В, С, D, При этом внутри папки А

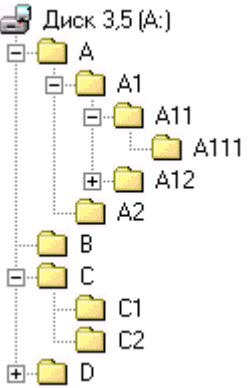

находятся папки А1 и А2. В папке С располагаются папки С1 и С2. В папке А1 находятся папки А12 и А11, а в последней – папка А111. Плюсик на дереве говорит о том, что внутри соответствующих папок находятся другие папки (внутри папок D и А12 находятся папки, которые не видны). На этом рисунке не видны файлы, которые могут находиться как в корневом каталоге, так и в любой папке.

Известно, что в папке С2 находится файл *Тест.doc* (см. рис.). Запишем полное имя этого файла:

А:\С\С2\Тест.doc

## **Типы файлов.**

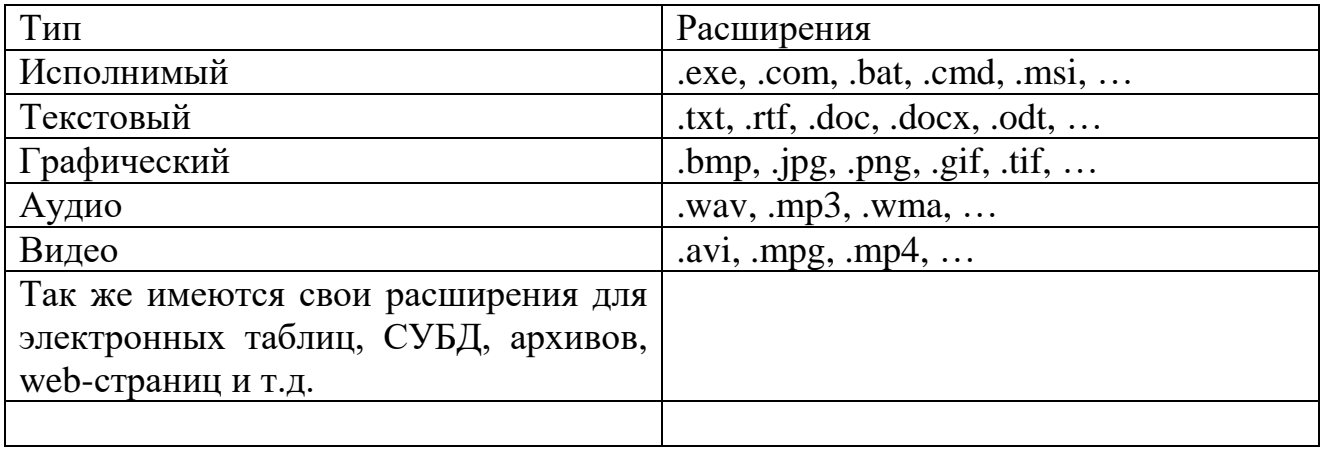

С одним и тем же расширением могут работать различные программы. Например:

- $\bullet$  .txt родное расширение для программы Блокнот, но с этим расширением могут работать практически все текстовые редакторы.
- $\bullet$  . rtf родное расширение для программы WordPad, но эти файлы прекрасно открываются программами MS Word и OO Writer.

И таких примеров можно привести множество.

В системе Windows за каждым расширением документа закреплена определенная программа, но если вы желаете использовать другую программу, то это можно настроить.